# **TUGAS AKHIR**

# **SISTEM PEMFOKUSAN OTOMATIS PADA MIKROSKOP DIGITAL BERBIAYA RENDAH MENGGUNAKAN METODE GRADIENT DAN STATISTICS BASED FOCUS MEASUREMENT FUNCTION**

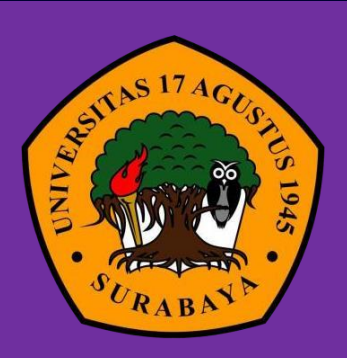

**Oleh:**

**Pradana Putra Kautsar**

**1461700015**

**PROGRAM STUDI INFORMATIKA FAKULTAS TEKNIK UNIVERSITAS 17 AGUSTUS 1945 SURABAYA**

**2021**

# TUGAS AKHIR

# SISTEM PEMFOKUSAN OTOMATIS PADA MIKROSKOP DIGITAL BERBIAYA RENDAH MENGGUNAKAN METODE GRADIENT DAN STATISTICS BASED FOCUS MEASUREMENT **FUNCTION**

Diajukan sebagai salah satu syarat untuk memperoleh gelar Sarjana Komputer di Program Studi Informatika

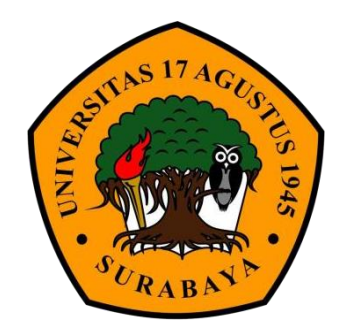

Oleh:

Pradana Putra Kautsar

1461700015

PROGRAM STUDI INFORMATIKA FAKULTASTEKNIK UNIVERSITAS17AGUSTUS1945 SURABAYA 2021

## PROGRAM STUDI INFORMATIKA **FAKULTAS TEKNIK UNIVERSITAS 17 AGUSTUS 1945 SURABAYA**

## **LEMBAR PENGESAHAN TUGAS AKHIR**

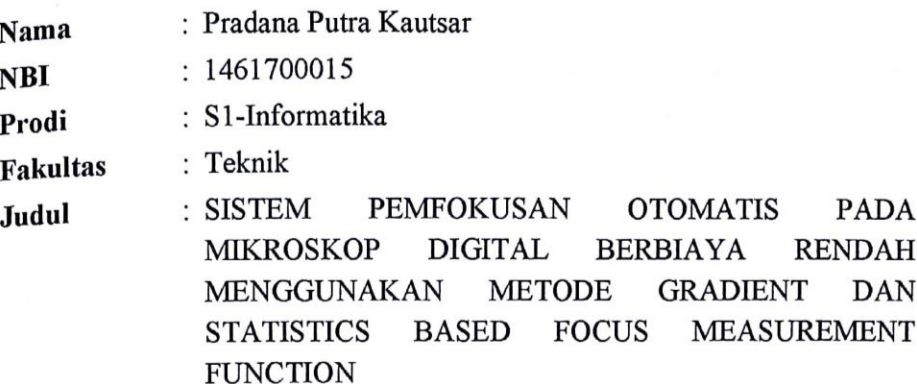

Mengetahui / Menyetujui

**Dosen Pembimbing 1** 

Dr. Fajar Astuti Hermawati, S.Kom., M.Kom. NPP. 20460.00.0512

**Dosen Pembimbing 2** 

Ir. Agus Darwanto, M.M. NPP. 20460.95.0407

**Dekan Fakultas Teknik** Upiversitas 17 Agustus 1945 Surabaya 'Dr. It. Sanyo, M.Kes. NPP. 240410.90.0197

Ketua Program Studi Informatika Universitas 17 Agustus 1945

Surabaya

Geri Kusnanto, S.Kom., MM NPP. 20460.94.0401

i

## <span id="page-3-0"></span>PERNYATAAN KEASLIAN DAN PERSETUJUAN **PUBLIKASI TUGAS AKHIR**

Saya yang bertanda tangan di bawah ini

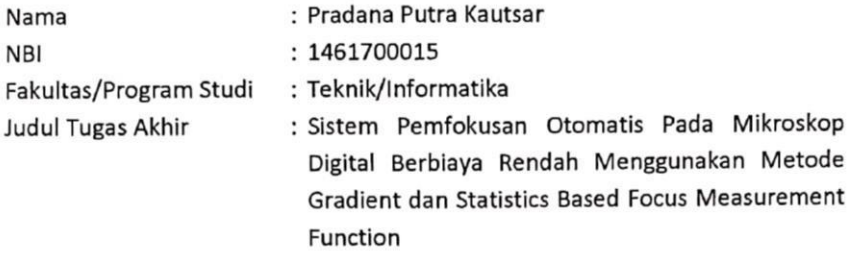

Menyatakan dengan sesungguhnya bahwa:

- Tugas Akhir dengan judul diatas bukan merupakan tiruan atau duplikasi dari 1. Tugas Akhir yang sudah di publikasikan dan pernah dipakai untuk mendapatkan gelar Sarjana Teknik di lingkungan Universitas 17 Agustus 1945 Surabaya maupun di Perguruan Tinggi atau Instansi manapun, kecuali bagian yang sumber informasinya dicantumnkan sebagaimana mestinya.
- Tugas Akhir dengan judul diatas bukan merupakan plagiarisme, pencurian hasil  $2.$ karya milik orang lain, hasil kerja orang lain untuk kepentingan saya karena hubungan material maupun non-material, ataupun segala kemungkinan lain yang pada hakekat nya bukan merupakan karya tulis tugas akhir saya secara orisinil dan otentik.
- Demi pengembangan ilmu pengetahuan saya memberikan hak atas Tugas Akhir  $3.$ ini kepada Universitas 17 Agustus 1945 Surabaya untuk menyimpan, mengalih media / formatkan, mengelola dalam bentuk pangkalan data (database), merawat dan mempublikasikan tugas akhir saya selama tetap mencantumkan nama saya sebagai penulis / pencipta dan sebagai pemilik Hak Cipta.
- Pernyataan ini saya buat dengan kesadaran diri dan tidak atas tekanan ataupun  $4.$ paksaan dari pihak manapun demi menegakkan integritas akademik di instansi ini dan bila kemudian hari diduga kuat ada ketidaksesuaian antara fakta dengan kenyataan ini, saya bersedia diproses oleh tim Fakultas yang dibentuk untuk melakukan verifikasi, dengan sanksi berupa pembatalan kelulusan / kesarjanaan.

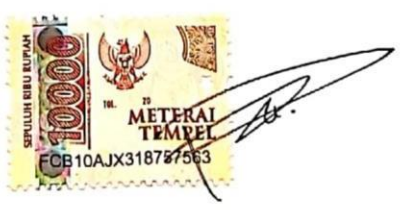

Pradana Putra Kautsar

Surabaya, 24 Juni 2021

1461700015

#### **KATA PENGANTAR**

<span id="page-4-0"></span>Puji syukur kepada Allah SWT Tuhan Yang Maha Esa dan Yang Maha Kuasa yang senantiasa melimpahkan Rahmat dan HidayahNya sehingga penulis dapat menyelesaikan Tugas Akhir yang berjudul "SISTEM PEMFOKUSAN OTOMATIS PADA MIKROSKOP DIGITAL BERBIAYA RENDAH MENGGUNAKAN METODE GRADIENT DAN STATISTICS BASED FOCUS MEASUREMENT FUNCTION" sebagai salah satu syarat untuk menyelesaikan studi dan mendapatkan gelar Sarjana Komputer di Program Studi Informatika Universitas 17 Agustus 1945 Surabaya. Penulis menyadari bahwa bantuan Allah SWT dan do'a dari orang tua dan serta dari berbagai pihak dimulai dari masa perkuliahan hingga penyusunan tugas akhir ini berperan penting bagi penulis untuk menyelesaikan tugas akhir dengan baik

Selain itu, penulis juga mengucapkan terima kasih kepada pihak – pihak berikut ini :

- 1. Ibu Dr. Fajar Astuti Hermawati, S.Kom., M.Kom, selaku Dosen Pembimbing utama yang telah memberikan petunjuk, arahan, semangat serta bimbingan dari tahap perancangan, pembuatan hingga penyusunan laporan Tugas Akhir.
- 2. Bapak Ir. Agus Darwanto, M.M, selaku Dosen Co-Pembimbing yang telah memberikan arahan dalam membantu perancangan serta pengawasan dalam pembuatan perangkat keras sistem.
- 3. Bapak Agus Hermanto, S.Kom., M.MT., ITIL, COBIT, SFC selaku Dosen Wali yang telah mendampingi, dan mengarahkan penulis selama studi di Universitas 17 Agustus 1945 Surabaya.
- 4. Keluarga tercinta, Bapak, Ibu, dan Saudari yang membantu mendoakan, memotivasi, memperhatikan serta melengkapi dan memenuhi keperluan penulis hingga menyelesaikan Tugas Akhir ini.
- 5. Teman teman satu angkatan dan satu perjuangan yang menemani serta melewati proses perkuliahan bersama, baik dalam keadaan bahagia, susah, dan sedih dalam menempuh studi hingga menyelesaikan Tugas Akhir ini.
- 6. Sahabat sahabat komunitas di berbagai grup yang ada di media elektronik yang sedikit banyak membantu dalam menyelesaikan permasalahan yang dihadapi bersangkutan dengan masalah yang muncul saat menjalani studi hingga Tugas Akhir ini.
- 7. Bapak Subandi dan pegawai, selaku pemilik bengkel teknik yang membantu penulis dalam merealisasikan rancangan perangkat keras kedalam bentuk nyata.
- 8. Pihak pihak yang mungkin tidak dapat disebutkan atau tidak disebut nama nya yang telah membantu penulis dalam hal apapun utamanya membantu dalam hal penyelesaian Tugas Akhir penulis.

Penulis menyadari bahwa Tugas Akhir yang telah dibuat masih memiliki kekurangan, penulis berharap apa yang telah penulis sampaikan menjadi ilmu yang bermanfaat yang dapat berguna dan diamalkan sehingga kedepannya dapat menjadi lebih baik lagi.

Akhir Kata, semoga Allah SWT membalas kebaikan pihak – pihak yang telah disebutkan sebagai bentuk amalan yang bermanfaat.

Surabaya, 24 Juni 2021

Penulis

# **ABSTRAK**

<span id="page-6-0"></span>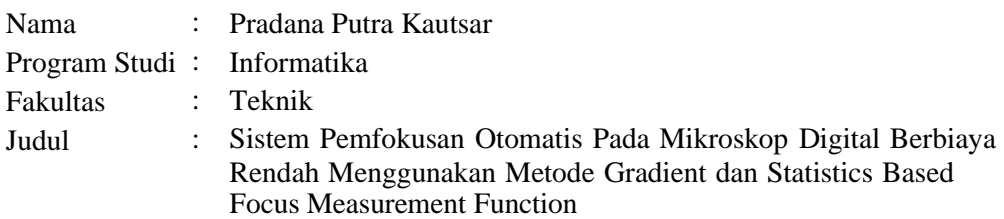

Dalam bidang keilmuan, seorang peneliti ketika melakukan penelitian terhadap objek yang berukuran mikroskopis membutuhkan alat bantu mikroskop, saat ini telah banyak digunakan mikroskop digital, dalam prakteknya, mikroskop digital dengan fitur auto fokus memiliki bandrol biaya yang relatif tinggi, sedangkan untuk mikroskop digital berbiaya rendah umumnya tidak memiliki fitur auto fokus sehingga perlu tenaga ahli dalam mendapatkan fokus. karena itu hasil pemfokusan manual bersifat subjektif. Penelitian ini mengajukan sebuah sistem pemfokusan otomatis pada mikroskop digital berbiaya rendah. Pemfokusan otomatis pada mikroskop digital berbiaya rendah digunakan untuk meningkatkan konsistensi serta mengurangi unsur subjektivitas yang ada ketika pemfokusan dilakukan secara manual. Sistem pemfokusan diwujudkan dengan bantuan motor stepper serta arduino sebagai perangkat keras dalam pengambilan data gambar pada setiap step pemfokusan, serta dalam mencari fokus pada citra yang sedang diamati dilakukan dengan membandingkan *Focal Value (FV)* dari kumpulan gambar yang telah didapat menggunakan 4 metode penghitungan fokus berbasis *Gradient* dan *Statistic*, yakni : *Gaussian Derrivative (GDER), Tenengrad based algorithms (TENG), Squared Gradient (GRAS) dan Gray Level Variance (GLVA).* Serta *Standart Deviation* sebagai pembanding dari semua metode tersebut. Sistem pemfokusan otomatis telah berhasil di selesaikan pada penelitian ini, pada uji konsistensi pengambilan gambar didapatkan hasil konsisten pada gambar urutan ke 8,9, dan 10 dengan kemunculan sebanyak 10,14,dan 5 dari 30 percobaan, pada uji metode pencarian fokus optimal didapatkan presentase optimal metode GDER =  $73,33\%$ , TENG =  $86,66\%$ , GRAS =  $93,33\%$ , GLVA = 13.33%, dan pada uji hasil pemfokusan output program didapatkan presentase ketepatan sebesar 100%.

Kata Kunci : *Pemfokusan otomatis pada mikroskop digital berbiaya rendah, Fokus otomatis , Focal value, Mikroskop digital, Sistem pemfokusan otomatis.*

<span id="page-7-0"></span>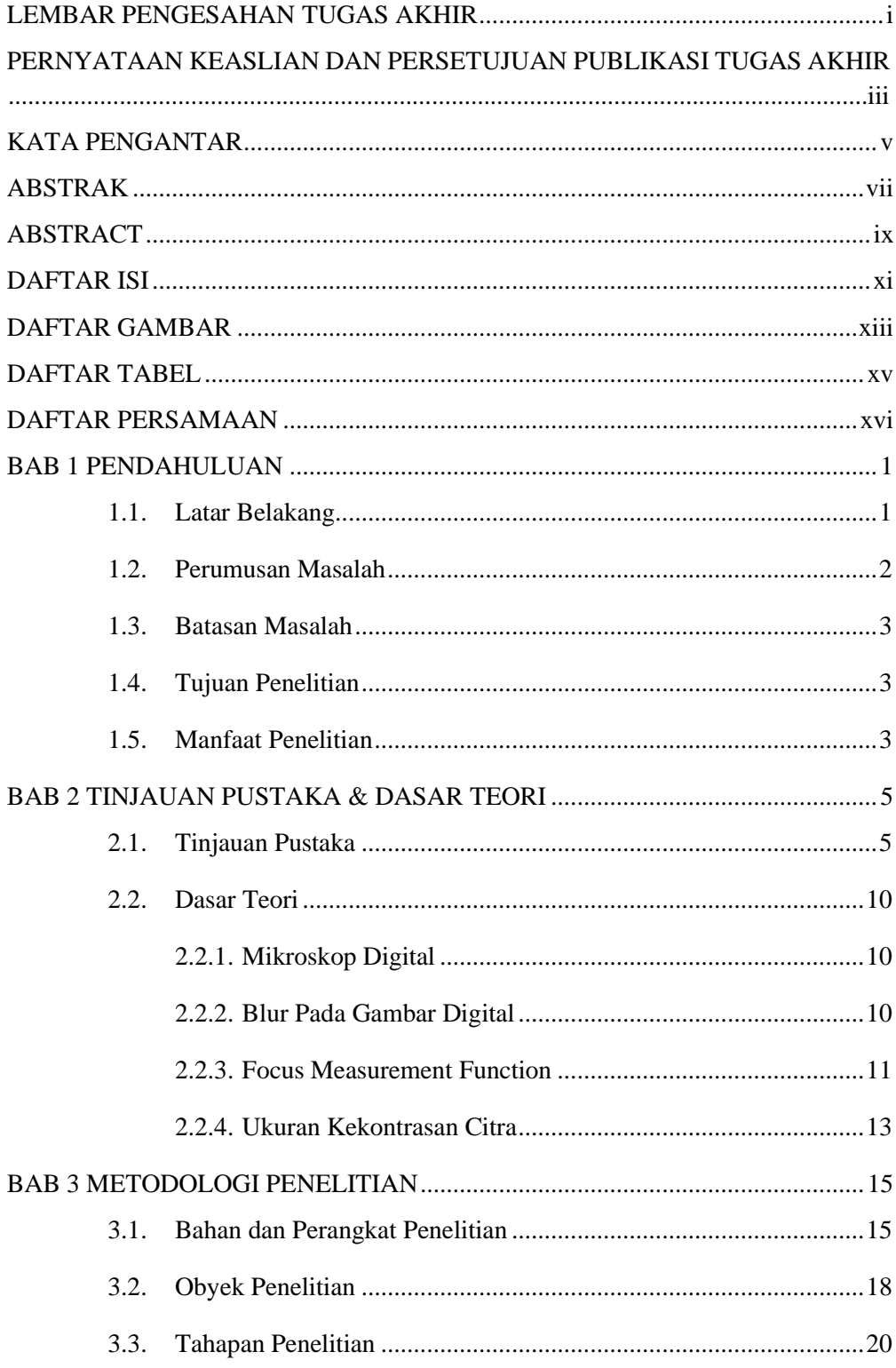

## **DAFTAR ISI**

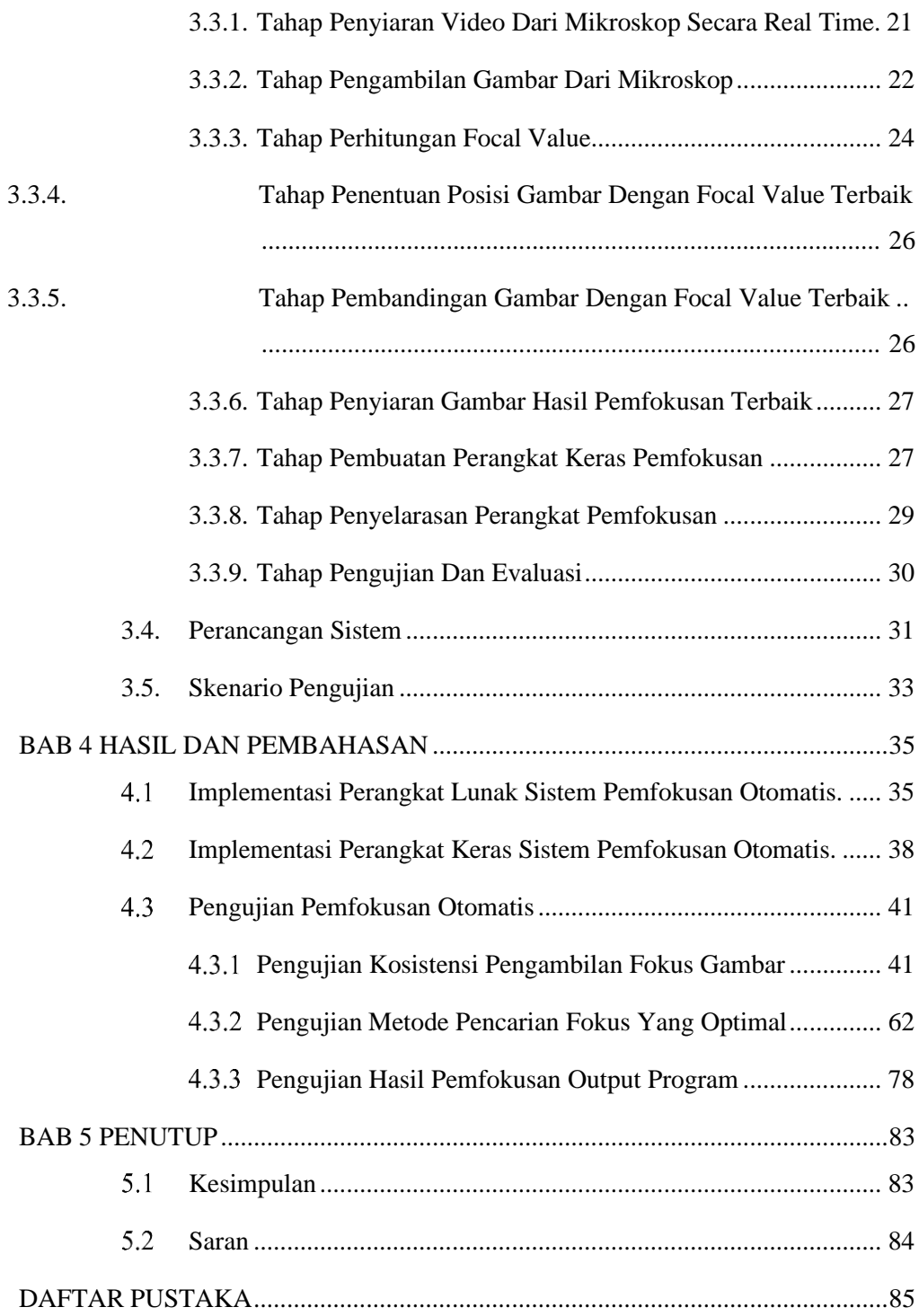

#### **DAFTAR GAMBAR**

<span id="page-9-0"></span>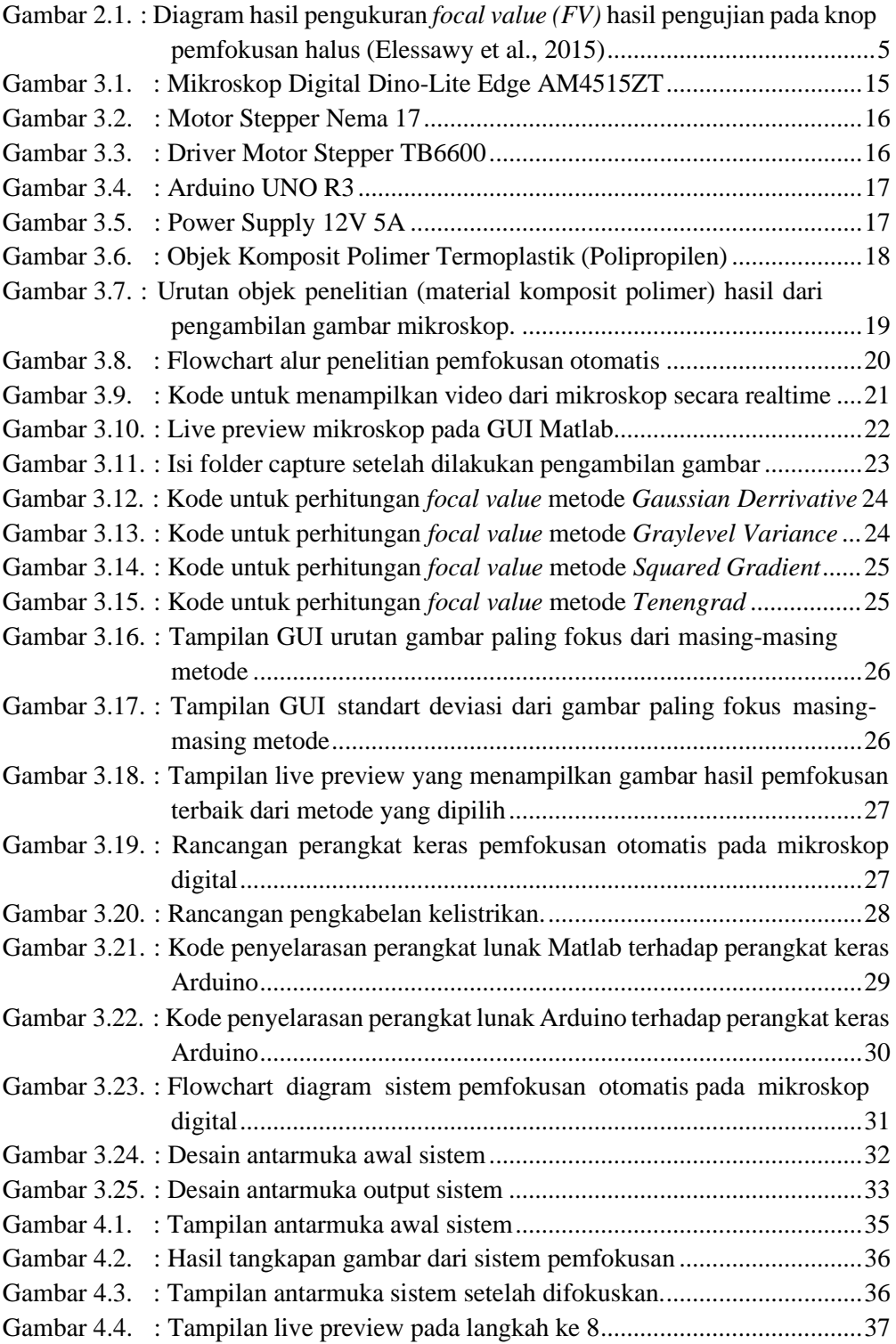

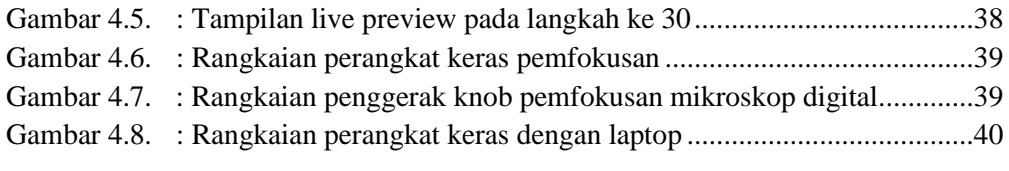

## **DAFTAR TABEL**

<span id="page-11-0"></span>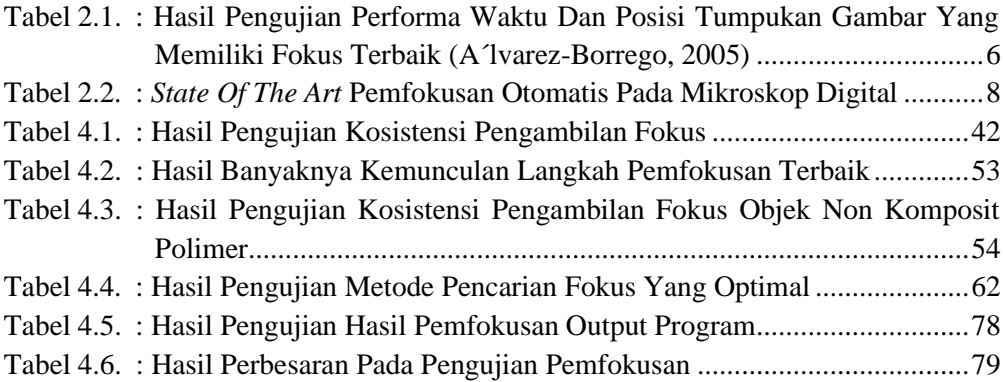

### **DAFTAR PERSAMAAN**

<span id="page-12-0"></span>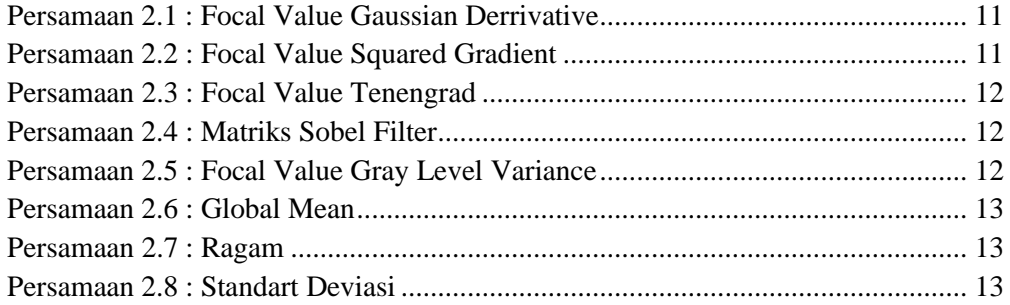